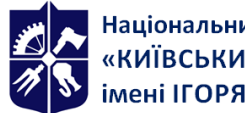

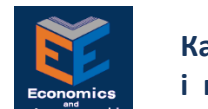

# **ПРИКЛАДНЕ ПРОГРАМНЕ ЗАБЕЗПЕЧЕННЯ (ПВ 06)**

# **Робоча програма навчальної дисципліни (Силабус)**

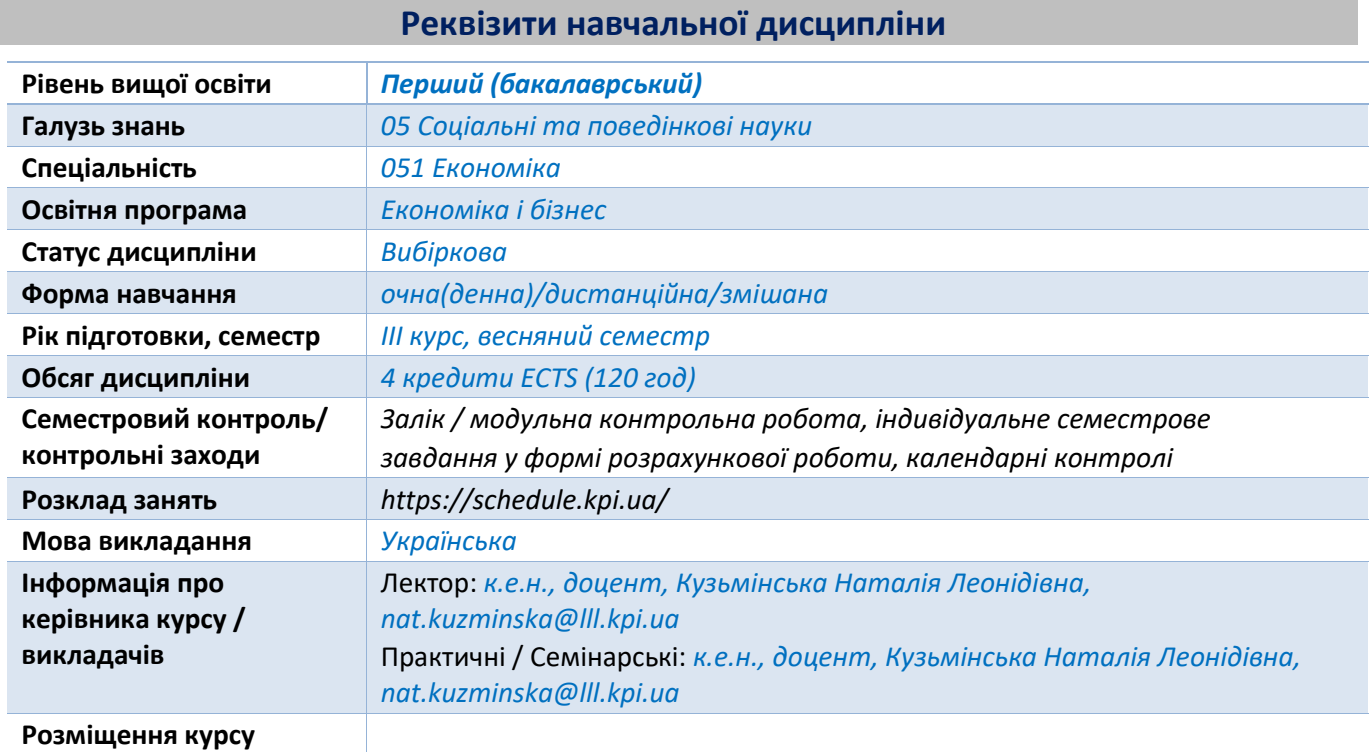

# **Програма навчальної дисципліни**

# **1. Опис навчальної дисципліни, її мета, предмет вивчання та результати навчання**

*Навчальна дисципліна «Прикладне програмне забезпечення» забезпечує оволодіння комп'ютерними технологіями для проведення фінансово-економічних розрахунків, автоматизації роботи на підприємстві тощо. Викладання навчальної дисципліни орієнтоване на формування у здобувачів ряду компетентностей:*

- ✓ *ЗК 4. Здатність застосовувати знання у практичних ситуаціях.*
- ✓ *ЗК 7. Навички використання інформаційних і комунікаційних технологій.*
- ✓ *Здатність проводити фінансово-економічні розрахунки.*
- ✓ *Здатність застосовувати комп'ютерні технології та прикладне програмне забезпечення для вирішення економічних завдань, аналізу інформації.*
- *Вивчення дисципліни дозволить сформувати у студента наступні програмні результати навчання:*
- ✓ *Використовувати комп'ютерні технології в економічних інформаційних системах: промислових підприємств; банківських інформаційних систем; інформаційних системах фондового ринку.*
- ✓ *Використовувати комп'ютерні технології (MS Excel) для фінансово-економічних розрахунків і аналізу даних при здійсненні кредитних і інвестиційних операцій.*
- ✓ *Застосовувати комп'ютерні технології при організації та автоматизації електронного документообігу на підприємстві.*
- ✓ *Застосовувати комп'ютерні технології при створенні та розвитку IT-продуктів з позиції нетехнічного спеціаліста.*

# **2. Пререквізити та постреквізити дисципліни (місце в структурно-логічній схемі навчання**

**за відповідною освітньою програмою)**

*Пререквізити. Інформатика, Комп'ютерні технології на підприємстві.*

### **3. Зміст навчальної дисципліни**

*Прикладне програмне забезпечення та його класифікація. Розділ 1. Фінансово-економічний аналіз засобами MS Excel. Тема 1.1. Математичний апарат сучасного фінансово-економічного аналізу. Тема 1.2. Економічний аналіз ефективності інвестицій. Тема 1.3. Операції з цінними паперами, врахування інфляції у фінансових операціях, складання плану погашення боргу. Розділ 2. Інформаційні системи та інформаційні технології. Тема 2.1. Інформаційні системи та інформаційні технології в економіці. Тема 2.2. Інформаційні системи фондового ринку. Тема 2.3. Банківські інформаційні системи. Тема 2.4. Бухгалтерські інформаційні системи. Тема 2.5. Інформаційні технології електронного бізнесу. Тема 2.6. Захист інформації в інформаційних системах.*

#### **4. Навчальні матеріали та ресурси**

#### *Базова:*

*1. Прикладне програмне забезпечення: Конспект лекцій [Електронний ресурс] : навч. посіб. для студ. спеціальності 051 «Економіка», ОПП «Економіка бізнес-підприємства» / КПІ ім. Ігоря Сікорського; уклад. Н.Л. Кузьмінська. – Електронні текстові дані (1 файл: 1097 Кб). К. : КПІ ім. Ігоря Сікорського, 2020. 89 с. URL: https://ela.kpi.ua/bitstream/123456789/38742/1/Statistica\_lecture\_2018.pdf*

*2. Вовкодав О. В., Ліп'яніна Х. В. Сучасні інформаційні технології [Електронний ресурс] : навч. посіб. Тернопіль : ТНЕУ, 2017. 550 с.* 

*3. Павлиш В. А., Гліненко Л. К., Шаховська Н. Б. Основи інформаційних технологій і систем : підручник. Львів : Видавництво Львівської політехніки, 2018. 620 с.*

*4. Manzoor A. Information Technology in Business. CreateSpace Independent Publishing Platform, 2017. 474 p.*

*5. Халипенко В.П. «1 С Підприємство 8.2 (Бухгалтерія для України)» : навчально-практичний посібник. Одеса : ОАДК ОНПУ, 2019. 192 с.*

*6. Курс «Створення та розвиток IT-продуктів (Курс-стажування у продуктовому ІТ)» https://genesis.theworkademy.com/ (#Кузьмінська)*

#### *Допоміжна:*

*1. Сиротинська А.П., Лазаришина І.Д. Інформаційні системи підприємств малого бізнесу: навч. посібник для студентів ВНЗ. К. : Центр учбової літератури, 2018. 263 с.*

*2. http://campus.kpi.ua* 

# **Навчальний контент**

#### **5. Методика опанування навчальної дисципліни (освітнього компонента)**

#### *Методи навчання і форми оцінювання*

*Викладання та опановування освітньої компоненти ґрунтується на ряді методів навчання:*

*основні методи навчання: лекції, комп'ютерні практикуми, консультації, написання модульної контрольної роботи, індивідуальне завдання у вигляді розрахункової роботи, робота з навчальнометодичною літературою і інформаційними ресурсами;*

*загальні методи навчання: проблемного викладу, інформаційно-рецептивний, проблемно-пошуковий;*

*спеціальні методи навчання: робота в малих групах, методи вирішення творчих завдань, аналітичні завдання, презентації, дискусія.*

*Опанування студентами дисципліни передбачає вивчення теоретичного матеріалу з розв'язання практичних завдань засобами інформаційно-комунікаційних технологій, які викладається на лекціях та пропонується студентам для самостійної підготовки. Ознайомлення з новою темою на комп'ютерному практикумі передбачає короткий виклад теоретичних відомостей (нагадування студентам потрібної інформації з лекційного матеріалу, роз'яснення незрозумілих моментів тощо), розгляд особливостей розв'язання завдань кожного типу, які супроводжуються поясненнями викладача. Потім студенти отримують індивідуальні завдання за варіантами. На наступному занятті студенти мають можливість отримати від викладача відповіді на питання, що виникли при виконанні завдань, і здати їх. Під час вивчення матеріалу та при виконанні комп'ютерних практикумів застосовуються інформаційнокомунікаційні технології, що забезпечують проблемно-дослідницький характер процесу навчання та*  *активізацію самостійної роботи студентів (електронні презентації до лекційних занять, використання аудіо-, відео-підтримки навчальних занять), доповнення традиційних навчальних занять засобами взаємодії на основі мережевих комунікаційних можливостей (інтернет-лекції, інтернет-семінари під час дистанційного навчання).*

*Засвоєння освітньої компоненти передбачає відповідні методи навчання та оцінювання, які забезпечать досягнення програмних результатів навчання:*

*Відповідність програмних результатів, методів навчання і форм оцінювання.*

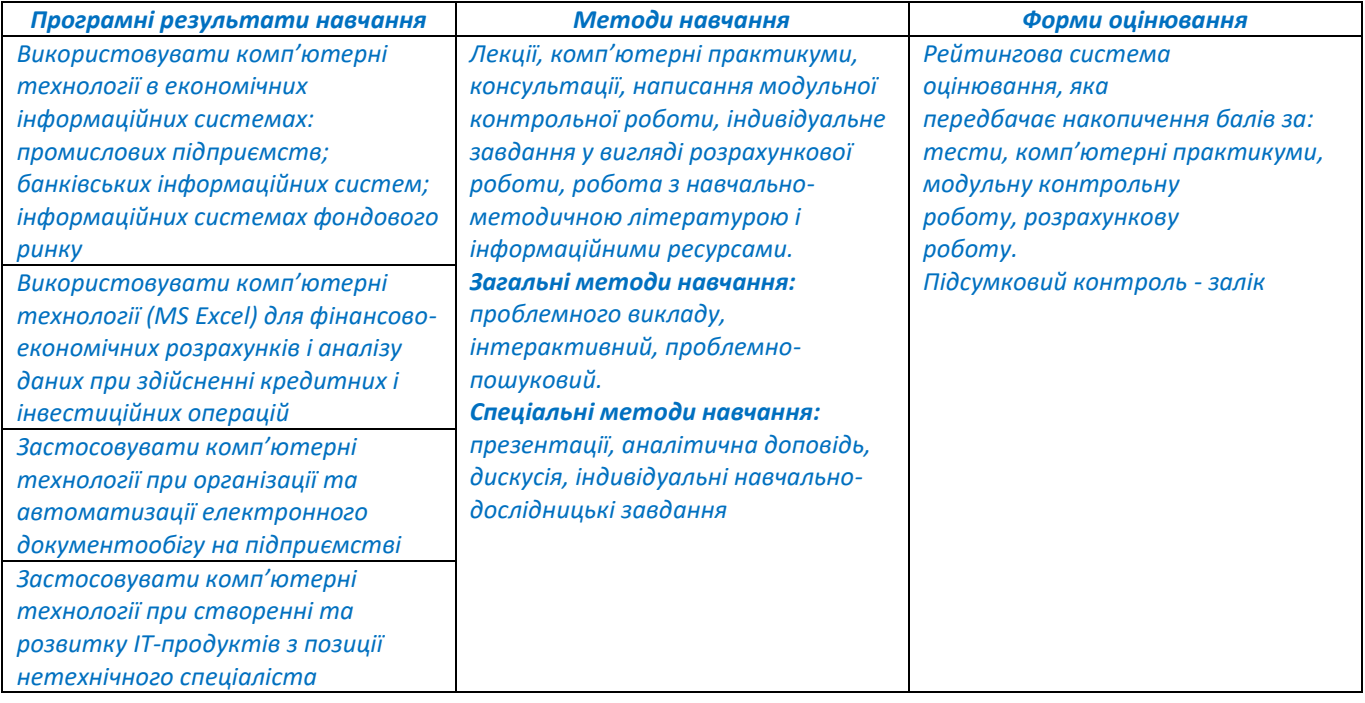

# *Тематика та структурно-логічна побудова курсу*

*Навчальним планом передбачено проведення 18 годин лекцій та 36 годин комп'ютерних практикумів, модульний контроль.*

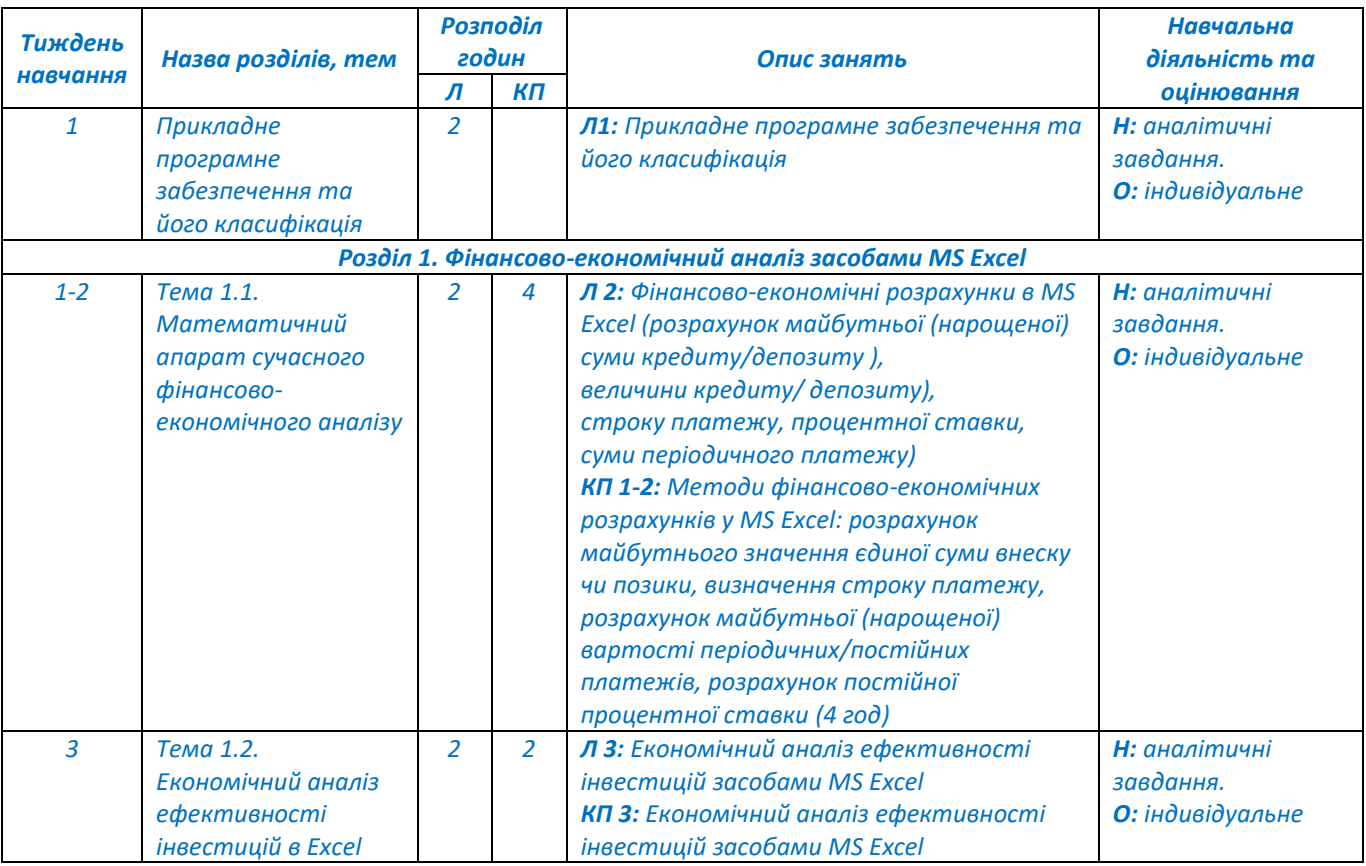

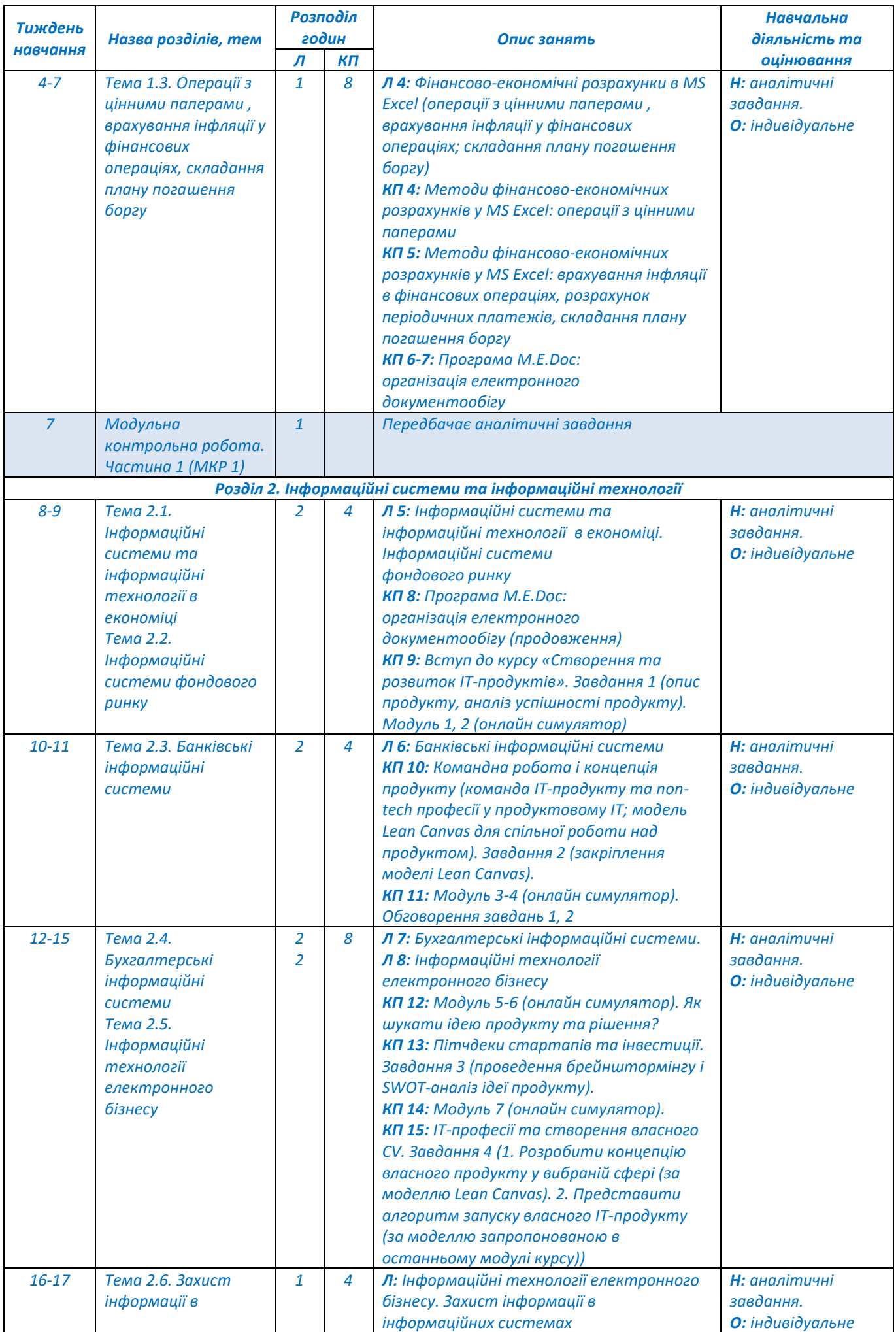

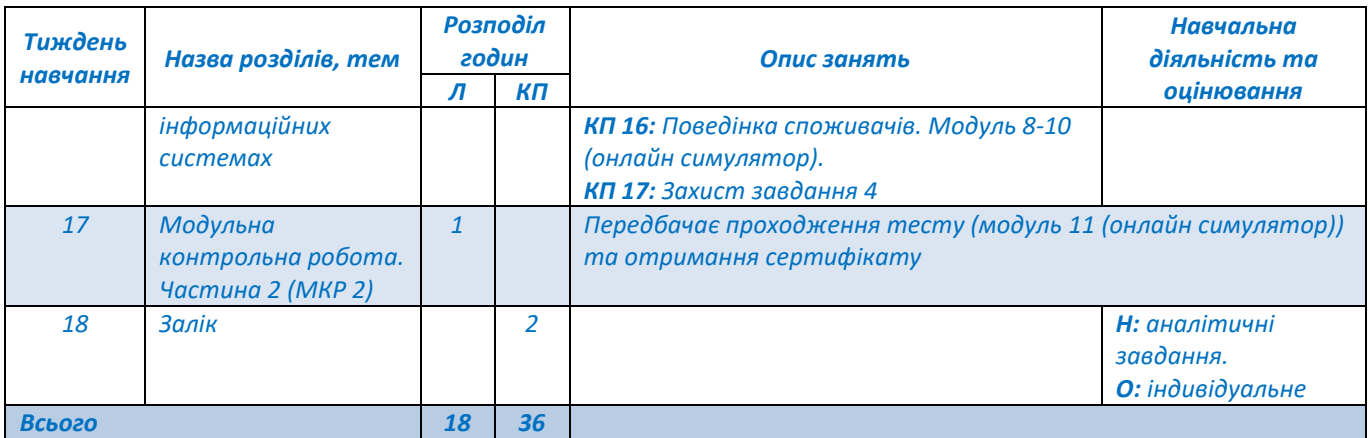

*Примітка: Л – лекції, КП – комп'ютерні практикуми, Н – навчальна діяльність, О – оцінювання.*

# **6. Самостійна робота здобувача вищої освіти**

*Самостійна робота здобувачів передбачає самостійне опрацювання додаткових матеріалів курсу, підготовку комп'ютерних практикумів, проведення міні-досліджень, виконання творчих завдань, модульної контрольної роботи та підготовку до заліку. Обсяги часу на виконання самостійної роботи становить 78 год.*

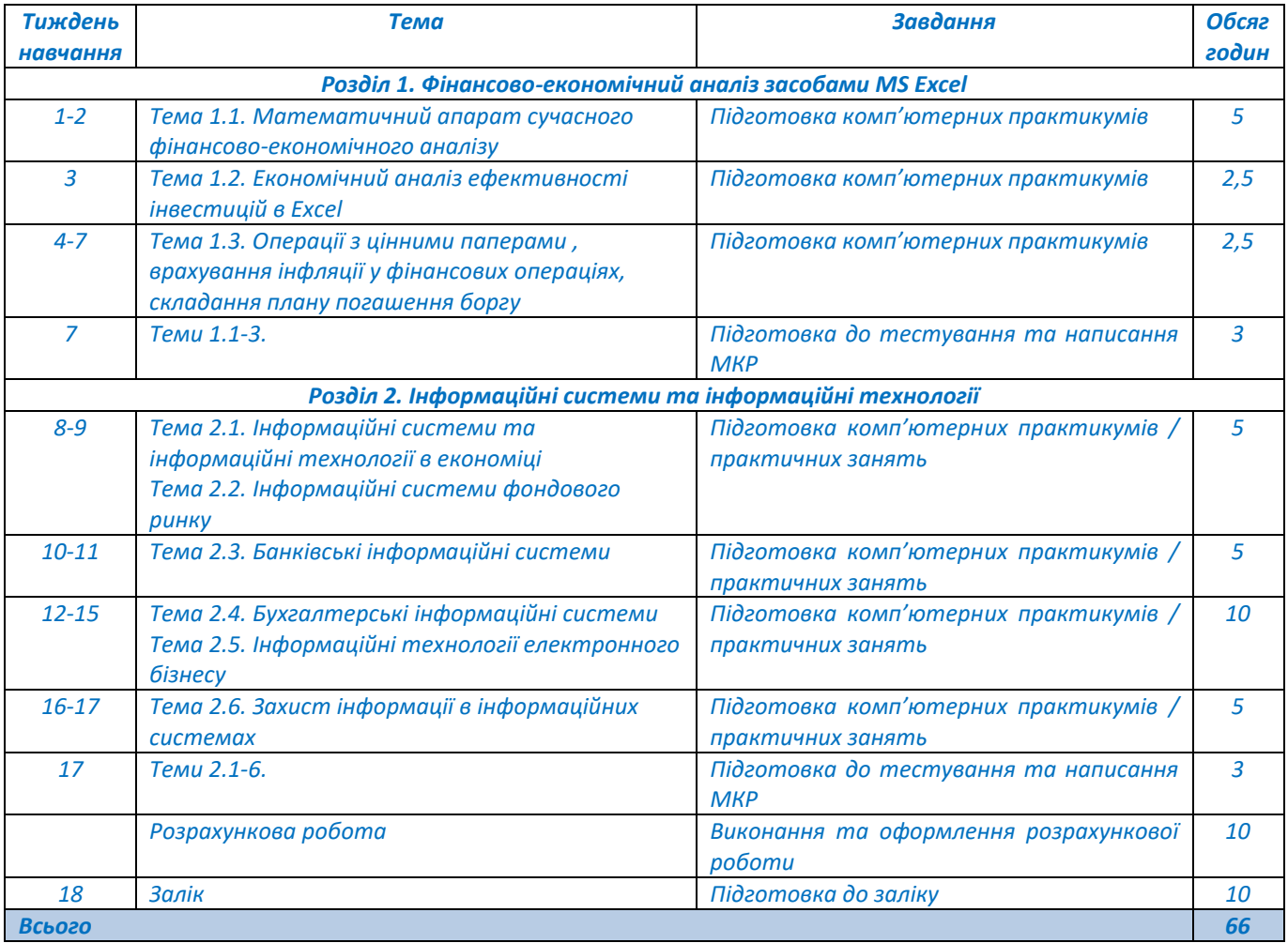

#### **Політика та контроль**

# **7. Політика навчальної дисципліни (освітнього компонента)**

*Відвідування занять та поведінка на заняттях. Відвідування лекцій та комп'ютерних практикумів є вільним, бали за присутність на лекціях та практикумах не додаються, але вагома частина рейтингу здобувача формується через активну участь на лекціях та виконання і захист комп'ютерних практикумів. Тому пропуск лекцій та практикумів не дає можливість* 

*отримати бали у семестровий рейтинг. На заняттях здобувачу дозволяється користуватись інтерактивними засобами навчання, в т. ч. виходити в інтернет із метою пошуку навчальної або довідкової інформації, якщо це передбачено тематикою завдання. Активність здобувача на заняттях, його готовність до дискусій та участь в обговоренні навчальних питань може бути оцінена заохочувальними балами на розсуд викладача.*

*Заохочувальні та штрафні бали. Активність студента на заняттях, його готовність до дискусій та участь в обговоренні навчальних питань може бути оцінена заохочувальними балами на розсуд викладача. Заохочувальні бали здобувач також може отримати за поглиблене вивчення окремих тем курсу, що може бути представлене у вигляді наукових тез, наукової статті, есе, презентації тощо; за участь у студентських олімпіадах та конкурсах наукових робіт згідно тематики курсу. Штрафні бали з дисципліни не передбачаються.*

*Захист індивідуального семестрового завдання передбачено у вигляді стислої доповіді за виконаним завданням, та відповідей на запитання. За форс-мажорних обставин, що зумовили нестачу часу, індивідуальне семестрове завдання зараховується за результатами представленої готової роботи та із урахуванням відповідей на запитання викладача щодо виконаної роботи, поставлених в індивідуальному порядку.*

*Пропущені контрольні заходи. Якщо контрольні заходи пропущені з поважних причин (хвороба або вагомі життєві обставини), студенту надається можливість додатково скласти контрольне завдання протягом найближчого часу. В разі порушення термінів і невиконання завдань з неповажних причин, студент, який не набрав 40 балів під час семестру, не допускається до складання екзамену в основну сесію. Детальніше за посиланням: https://kpi.ua/files/n3277.pdf*

*Процедура оскарження результатів контрольних заходів. Студенти мають можливість підняти будь-яке питання, яке стосується процедури контрольних заходів та мають право оскаржити результати контрольних заходів, але обов'язково аргументовано, пояснивши з яким критерієм не погоджуються відповідно до оціночного листа та/або зауважень.*

*Академічна доброчесність. Політика та принципи академічної доброчесності визначені у розділі 3 Кодексу честі Національного технічного університету України «Київський політехнічний інститут імені Ігоря Сікорського». Детальніше: https://kpi.ua/code.*

*Норми етичної поведінки. Норми етичної поведінки студентів і працівників визначені у розділі 2 Кодексу честі Національного технічного університету України «Київський політехнічний інститут імені Ігоря Сікорського». Детальніше: https://kpi.ua/code.*

*Позааудиторні заняття. В межах вивчення навчальної дисципліни за бажанням студента передбачається участь в олімпіадах, конференціях, форумах, круглих столах тощо.*

### **8. Види контролю та рейтингова система оцінювання результатів навчання (РСО)**

Рейтинг студента з складається зі 100 балів, які здобувач отримує за: тестування; виконання та захист комп'ютерних практикумів (17); виконання модульної контрольної роботи; виконання розрахункової роботи.

#### *Види контролю та критерії нарахування балів:*

*Поточний контроль: тестування, захист комп'ютерних практикумів, МКР, РР.*

*За результатами опрацювання лекційного матеріалу проводяться тестування (два за семестр), які оцінюється у 5 балів кожне, за такими критеріями:* 

- *- правильно виконаний тест – 5 балів;*
- *- тест виконаний на 60 % – 3 бали;*
- *- невиконаний тест (менше 60 %) – 0 балів.*

*Комп'ютерні практикуми (7 за семестр) оцінюються в 3 бали кожний за такими критеріями:* 

- *- за якісне виконання без помилок – 3 бали;*
- *- за якісне виконання, але з недоліками – 2 бали;*
- *- за несвоєчасну здачу, але при умові якісного виконання без помилок – 1,5 бали.*

*Практичні заняття (10 за семестр), на них виноситься 4 завдання, які оцінюються у 16 балів (завдання 1, 3 – по 2 бали кожне, завдання 2 – 4 бали, завдання 4 – 8 балів) за такими критеріями:* *завдання 1, 3:*

*- за якісне виконання без помилок – 2 бали;*

*- за якісне виконання, але з недоліками – 1 бал. завдання 2:*

*- за якісне виконання без помилок – 4 бали;*

*- за якісне виконання, але з недоліками – 2,5 балів.*

*завдання 4:*

*– творчий підхід до виконання завдання – 7,5..8 балів;*

*– завдання виконано з незначними неточностями – 6..7 балів;*

*– завдання виконано з певними недоліками – 4,5 балів;*

*– завдання не зараховано (завдання не виконане або є грубі помилки) – менше 4,5 балів. Проходження онлайн симулятора (модулі 1-10) оцінюється у 14 балів (по 1,4 бали кожний). Модульна контрольна робота оцінюється в 29 балів (частина 1 – 19 балів; частина 2 – 10 балів) за такими критеріями:*

#### *Частина 1:*

*– «відмінно» – повна відповідь (не менше 90 % потрібної інформації) – 17..19 балів;*

*– «добре» – достатньо повна відповідь (не менше 75 % потрібної інформації) або повна відповідь з незначними неточностями – 14..16 балів;*

*– «задовільно» – неповна відповідь (не менше 60 % потрібної інформації) та незначні помилки – 11..13 балів;*

*– «незадовільно» – відповідь не відповідає вимогам до «задовільно» – 0 балів.*

#### *Частина 2 (модуль 11 (онлайн симулятор):*

*– «відмінно» – повна відповідь (не менше 90 % потрібної інформації) – 9..10 балів;*

*– «добре» – достатньо повна відповідь (не менше 75 % потрібної інформації) або повна відповідь з незначними неточностями – 7,5..8,5 балів;*

*– «задовільно» – неповна відповідь (не менше 60 % потрібної інформації) та незначні помилки – 6..7 балів;*

*– «незадовільно» – відповідь не відповідає вимогам до «задовільно» – 0 балів.*

*Результат контрольного заходу для студента, який не з'явився на нього, оцінюється нульовим балом.* 

*Розрахункова робота оцінюється в 10 балів за такими критеріями:* 

- *– творчий підхід до розв'язання завдань – 10..9 балів;*
- *– роботу виконано з незначними неточностями – 8..7 балів;*
- *– роботу виконано з певними недоліками – 6 балів;*

*– роботу не зараховано (завдання не виконане або є грубі помилки) – менше 6 балів.*

*Календарний контроль: проводиться двічі на семестр як моніторинг поточного стану виконання вимог силабусу. Умовою першої атестації є поточний рейтинг не менше 20 балів, другої – не менше 40 балів.*

*Умови допуску до семестрового контролю: сума рейтингових балів, отриманих здобувачем протягом семестру, переводиться до підсумкової оцінки згідно із таблицею відповідності рейтингових балів. Якщо сума балів менша за 60, але більша 40 балів, студент виконує залікову контрольну роботу. У цьому разі сума балів, отримана за виконання залікової контрольної роботи та за виконання розрахункової роботи, переводиться до підсумкової оцінки згідно із таблицею відповідності рейтингових балів, причому обов'язковим критерієм є здача розрахункової роботи не менше, ніж на 6 балів.*

*Здобувач, який за семестр отримав більше 60 балів, але бажає підвищити свій результат, може взяти участь у заліковій контрольній роботі. У цьому разі остаточний результат складається із балів, що отримані за виконання залікової контрольної роботи та за виконання розрахункової роботи.*

*Залікова контрольна робота оцінюється у 90 балів за такими критеріями:*

*– повна змістовна відповідь (не менше 90 % потрібної інформації) – 81..90 балів;*

*– достатньо повна відповідь (не менше 75 % потрібної інформації) або повна відповідь з незначними неточностями – 68..80 балів;*

*– неповна відповідь (не менше 60 % потрібної інформації) або наявні помилки – 54..67 балів; – суттєві помилки – 0 балів.*

*Семестровий контроль: залік. Якщо студент виконав умови допуску до семестрового контролю (залік).*

*Розрахунок шкали (R) рейтингу* Рейтингова шкала з дисципліни складає:

*R* = 2 x 5 + 7 x 3 +2 х 2 + 4 + 8 + 14 + 29 + 10 = 100 балів.

У випадку виконання залікової контрольної роботи, рейтингова шкала з дисципліни складається із суми балів за залікову контрольну роботу та розрахункову роботу: *R* = 90 + 10 = 100 балів.

Таблиця відповідності рейтингових балів (*R*) оцінкам за університетською шкалою:

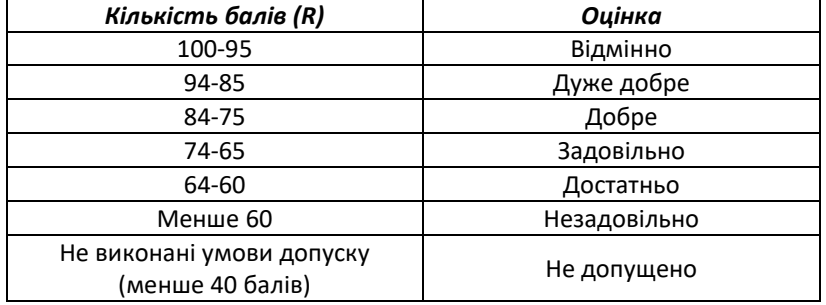

# **9. Додаткова інформація з дисципліни (освітнього компонента)**

*Перелік питань, які виносяться на семестровий контроль розміщено у дистанційному курсі. Методичні вказівки до виконання індивідуального завдання також розміщено у дистанційному курсі.*

*У рейтинг здобувача можуть бути зараховані сертифікати проходження очних або дистанційних курсів за тематикою курсу на платформах Prometheus та Coursera.*

### **Робочу програму навчальної дисципліни (силабус):**

**Складено** доц. кафедри економіки і підприємництва, к. е. н., доц. Кузьмінською Н.Л.

**Ухвалено** кафедрою економіки і підприємництва (протокол № 18 від 23.06.2023 р.)

**Погоджено** Методичною комісією факультету (протокол № 11 від 30.06.2023 р.)